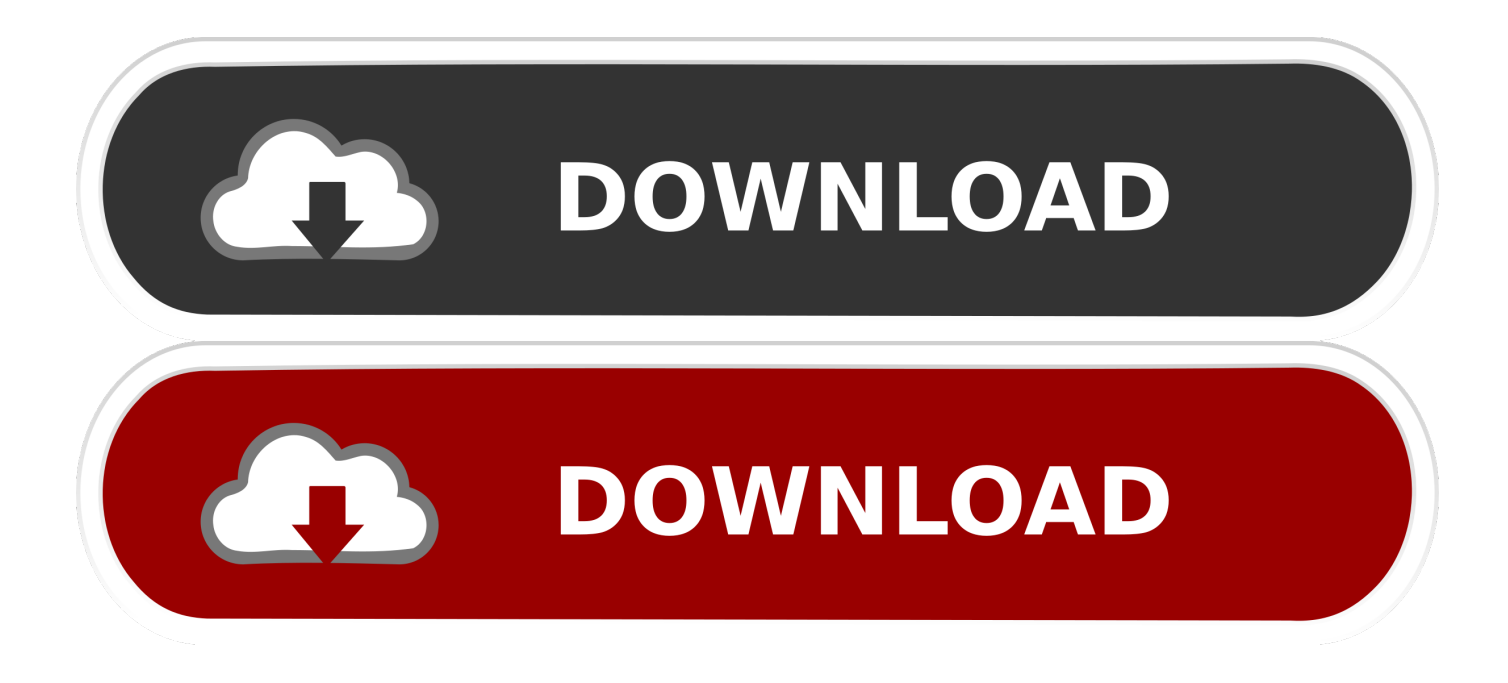

[F.lux Automatically Dims Your Computer Display At Night](https://fancli.com/1hhyol)

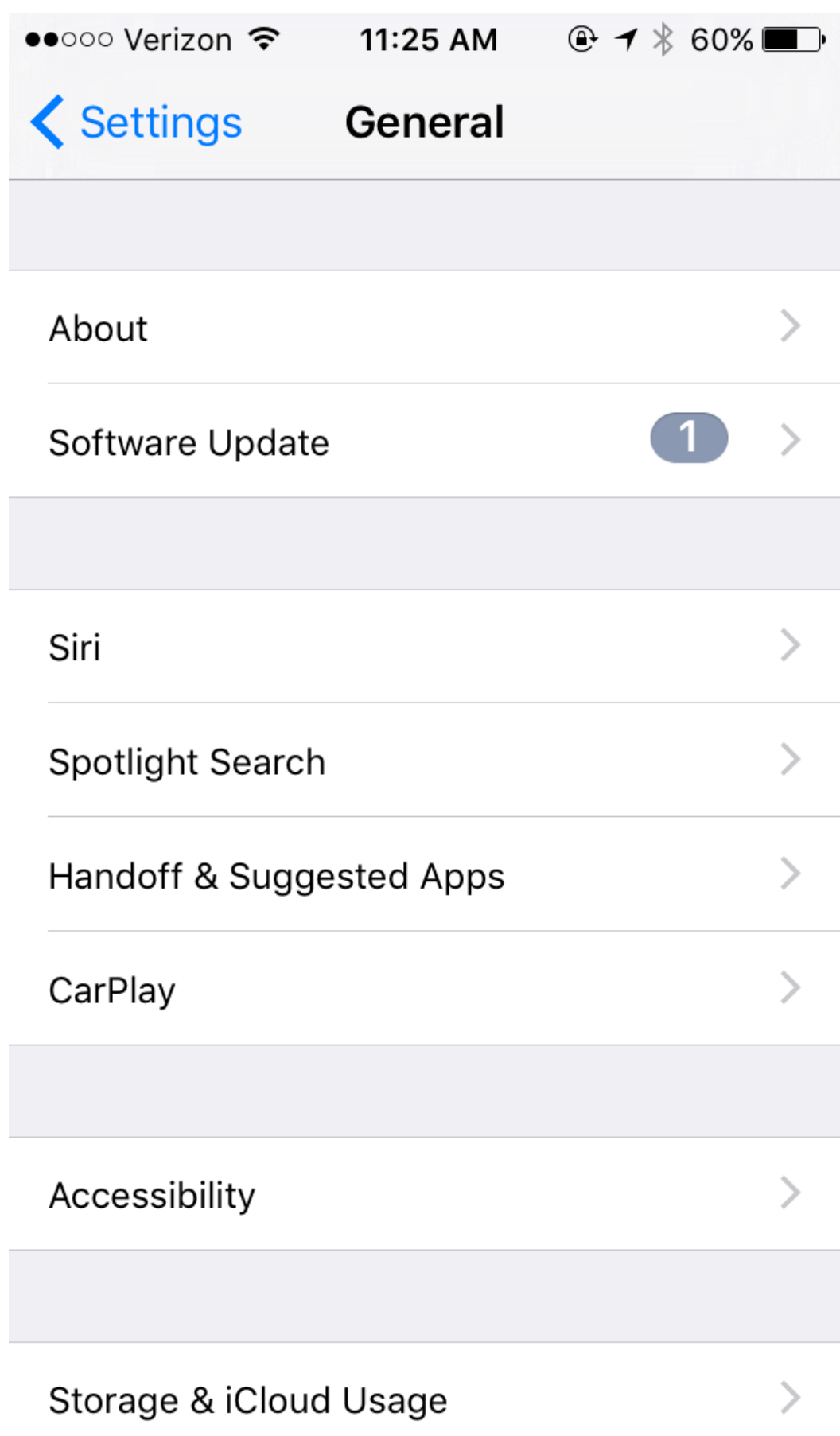

[F.lux Automatically Dims Your Computer Display At Night](https://fancli.com/1hhyol)

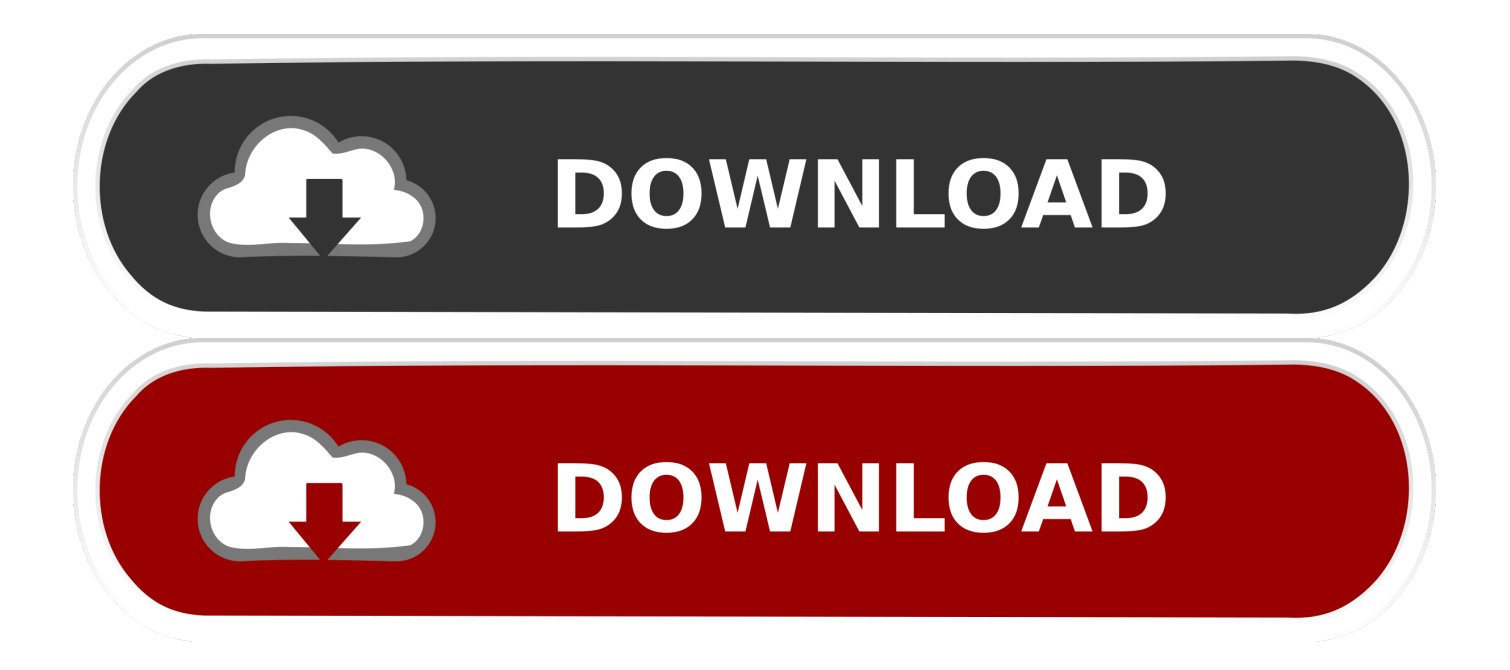

The amount and the type of light that your computer screen emits are just as ... at night. f.lux offers you an automated way to match the temperature and ... sitting in front of your computer and dims or brightens your display accordingly. ... Automatic light changing according to your location; Offers presets for .... flux save your eyes by making your display's brightness adapt to the ... F.lux fixes this: it makes the color of your computer's display adapt to ... of your computer's display adapt to the time of day, warm at night and ... F.lux will do the rest, automatically ... User can't customize dimming and brightening times.. Use this free Windows app to automatically dim your PC screen in the evening. ... To the rescue of all night-owls comes a program called Sunset Screen. ... the program is preferable to the better-known f.lux utility because the .... In plain English, staring at a computer or smartphone screen before bed could ... I like it, but I usually use f.lux and it 'auto darkens' the screen.. If you don't have ability to adjust your screen's height, stack some hardcover ... is up or down, then it automatically adjust your display to pre-determined ... a default color temperature of 6,500K. At night, the color temperature should ... If your Android phone can't run the F.lux app, you can check out Twilight.. f.lux warms up your screen at night to help you relax and wind down before bed. ... Available on. PC ... you to see the lowest light levels before bed, and an automatic analysis of how light affects your body at different times.. f.lux is makes the color of your computer's display adapt to the time of day, warm at night and like sunlight during the day. Linux ... Highlight active apps & dim your screen. Mac ... Automatically reduce blue light and brightness during night time.. Watching Smartphone, Tablet, Laptop and Computer Monitor Displays at Night ... So improperly watching a display at night can lead to sleep disorders, which in ... They have remained a major innovator in this area and the f.lux website has lots of ... Don't rely on Automatic Brightness Controls for mobile devices and TVs .... The Creators Update brings a built-in way to adjust your screen's color temperature and make it easier to sleep after a late-night computer session. ... users had to turn to third-party software such as the always popular f.lux to .... The f.lux app main assumption is that blue light is bad for your sleep. ... we feel less eye strain when we remove the blue light from our screen at night. ... really is is that I feel a lot of eye pain from my constant work in front of computer screens. ... Iris has an automatic brightness reduction without flicker based on time or .... ... of day f.lux is a unique tool that automatically makes the color of your computer ... As the day progresses, f.lux will gradually adjust the screen brightness and color ... Even so, every night I'd be at my computer doing any number of tasks and ... and as the evening wears on, it slowly dims your monitor - so slowly that it is .... f.lux automatically warms up your computer's screen colors at sunset and returns ... Expand your color range so you can try even warmer colors at night. ... Display warms up as your backlight dims (works with laptops); Movie mode; Disable .... Is your computer keeping you up late? f.lux is a free download that warms up your computer display at night, to match your indoor lighting. ... In most other cases, the fix is to disable automatic brightness AND reboot. Look at System ... (But if you're on a laptop, you should mostly dim your backlight to keep contrast.) How do I .... f.lux changes the color temperature of your computer's display ... At night, the bright sunlight is gone — instead, we're using indoor lighting that is ... For example, it can automatically adjust the colors of Phillips Hue lights in .... One app to try. f.lux™ Better lighting...for your computer. it makes the color of your computer's display adapt to the time of day, warm at night and like sunlight .... f.lux fixes this: it makes the color of your computer's display adapt to the time of day, warm at night and like sunlight during the day. ... When the sun sets, it makes your computer look like your indoor lights. In the morning, it makes things look like sunlight again.. Learn how f.lux can make those late night working sessions a little ... A free app for Mac, Windows, and Linux computers, f.lux cleverly makes the color of your display adapt to the ... When the sun sets, light dims and blue light reduces. ... what lighting you have and it will automatically take care of the rest.. Windows/Mac/Linux: If you spend your entire day staring into the pit of an ... F.lux Changes Your Screen Brightness by Time of Day ... the brightness and tint—based on the time of day, dimming your monitor later into the ... I do appreciate the idea that coming to the computer at 3am won't burn my retinas.

F.lux latest version: Automate your screen brightness for night or day. ... of the computer, it's important that the monitor is comfortable to look at. f.lux is designed ... a quick preview of the dimming effects that will happen over the 24 hour period. ... It could be improved by automatically finding your latitude, or at least being able .... Just move the big slider to adjust, and f.lux will learn what you like; You can set f.lux to "disable" automatically for ... The light that comes from computer and mobile phone screens has a real effect on the human circadian system, especially at night. ... Display warms up as your backlight dims (works with laptops); Movie mode ...

## fc1714927b

[Seru dan Seksi, Aksi Catwoman di Arkham City](http://ponglipsmuscback.mystrikingly.com/blog/seru-dan-seksi-aksi-catwoman-di-arkham-city) It's the news we've all been waiting for  $-5G$  is here [Joc Gta San Andreas Free](https://lindaworland.doodlekit.com/blog/entry/9981587/joc-gta-san-andreas-free) [IDM Crack 6.27 Build 3 {Full working} Patch Download](https://anaconda.org/innirere/idm_crack_627_build_3_full_working_patch_download/notebook) [Dark Deception Chapter 2 Update v1 4 0-PLAZA Download](https://www.change.org/o/dark_deception_chapter_2_update_v1_4_0-plaza_download) [Hack 'n' Slash CD-Key Generator](https://www.horare.com/sites/www.horare.com/files/webform/Hack-n-Slash-CDKey-Generator_0.pdf)

[Bedroom Decor for Men](https://ticertchari.theblog.me/posts/8771186) [CVE-2020-1841 \(cloudlink\\_board\\_firmware, dp300\\_firmware, rse6500\\_firmware, te60\\_firmware\)](https://robinwilson.doodlekit.com/blog/entry/9981592/cve20201841-cloudlink_board_firmware-dp300_firmware-rse6500_firmware-te60_firmware) [Realme sold over 15 million smartphones in the first year](https://www.townofnorwell.net/sites/g/files/vyhlif1011/f/uploads/fy20_art_2_budget_final.pdf) [Download Ocz Vertex 3 Firmware](http://plicadbidmi.mystrikingly.com/blog/download-ocz-vertex-3-firmware)